**Misurazione dell'anomalia di fase del pianeta Venere mediante analisi di immagini ccd.**

#### *Renato Polloni*

## **1. Introduzione.**

Nel seguito verrà presentato un metodo di studio dell'anomalia di fase del pianeta Venere, basato sull'analisi di immagini ccd o fotografiche, indipendente quindi dal giudizio soggettivo dell'osservatore ed eseguibile in modo quasi completamente automatico mediante PC.

Come esempio di applicazione si riportano i risultati ottenuti analizzando alcune immagini di Venere riprese la sera del 28 dicembre 1997 utilizzando un telescopio Celestron C8 ed una telecamera SBIG ST-4.

## **2. L'anomalia di fase.**

Con questo termine si definisce la differenza della fase del pianeta osservata al telescopio rispetto a quella calcolata teoricamente, sulla base dei dati che descrivono il moto orbitale di Venere e della Terra attorno al Sole. Tale fenomeno, osservato già agli inizi delle osservazioni telescopiche nei secoli passati, non ha ancora ricevuto una spiegazione scientifica definitiva; l'utilizzo di tecniche fotografiche in epoca recente da parte di gruppi di astrofili [1] ha permesso di confermare in modo pressoché completo i risultati ottenuti visualmente, quantificando in modo più rigoroso il fenomeno. Ulteriori studi di livello professionale, basati anche sull'utilizzo di modelli dell'atmosfera del pianeta, hanno fornito indicazioni a favore della realtà del fenomeno [2], [3].

La tecnica utilizzata solitamente dagli astrofili per lo studio del fenomeno è essenzialmente basata sull'indagine visuale, effettuando ad esempio il confronto tra quanto osservato direttamente al telescopio ed una serie di sagome del pianeta aventi fasi differenti, e nella conseguente deduzione del valore di fase. Tale tecnica, per quanto estremamente efficace nella sua semplicità, non si presta ad uno studio quantitativo preciso del fenomeno e non permette di stimare l'incertezza sul valore ricavato della fase.

Disponendo di una telecamera ccd (od anche di fotografie digitalizzate), è invece possibile calcolare la fase in modo diretto, ossia dividendo il numero di pixel appartenenti alla zona illuminata del pianeta (L) per il numero totale di pixel appartenenti al disco (L+B). Il valore di L si ricava contando i punti dell'immagine aventi valore maggiore di una certa soglia (tale soglia nel caso delle immagini utilizzate come esempio è uguale a zero, caratteristica delle immagini riprese mediante la ST-4 su oggetti molto luminosi e con brevi tempi di ripresa), mentre L+B si ricava invece calcolando l'equazione della circonferenza apparente del pianeta (in pixel) ed il suo raggio (noto il raggio è immediato calcolare l'area della circonferenza, corrispondente a L+B). Nella successiva figura 1 tale circonferenza è colorata in azzurro, e sono mostrate le due regioni L e B.

Per tale risultato è inoltre possibile fornire una stima sull'errore associato.

Nella sezione successiva viene fornita una descrizione più approfondita della metodologia, utilizzando alcune nozioni di geometria analitica (definizione di una circonferenza nel piano cartesiano utilizzata nel calcolo della fase) e di analisi matematica (nozioni di derivata e differenziale utilizzate nel calcolo dell'incertezza sulla fase calcolata); il lettore non interessato ai dettagli matematici può passare direttamente alla sezione 4, ove sono descritti i risultati del metodo descritto.

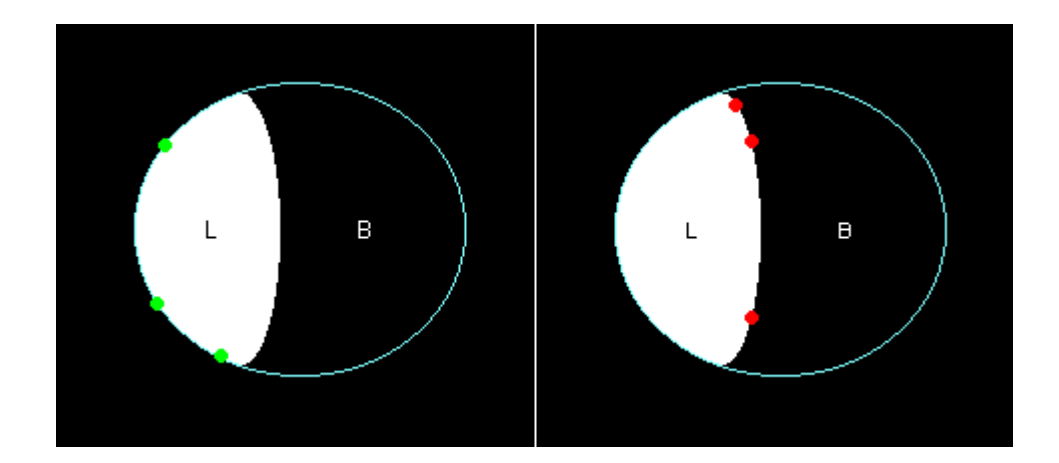

### **3. Breve descrizione tecnica del metodo.**

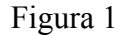

La fase viene ricavata dall'immagine come rapporto tra la superficie osservata del pianeta (cioè la parte illuminata del disco di Venere) e quella totale, ottenuta calcolando l'area totale della circonferenza passante per tre punti nel piano dell'immagine e definita come:

$$
(x-a)^{2}+(y-b)^{2}=r^{2} \Rightarrow x^{2}+y^{2}+\alpha x+\beta y+\gamma = 0
$$

I tre punti sono scelti adeguatamente sul perimetro del pianeta, escludendo i punti situati sul terminatore; con riferimento alla figura 1, si deve calcolare la circonferenza tracciata in azzurro, per cui non possono essere utilizzati i punti rosso ma solamente quelli verdi.

Le coordinate del centro ed il raggio di una circonferenza possono essere ricavate mediante le coordinate dei tre punti ad essa appartenenti,  $P1(x1,y1)$ ,  $P2(x2,y2)$ ,  $P3(x3,y3)$ , risolvendo il seguente sistema lineare di 1° grado mediante il metodo di Cramer, che risulta poco dispendioso dal punto di vista del calcolo, utilizzando i determinanti delle matrici associate al sistema di equazioni:

$$
\begin{cases} x_1^2 + y_1^2 + \alpha \ x_1 + \beta \ y_1 + \gamma = 0 \\ x_2^2 + y_2^2 + \alpha \ x_2 + \beta \ y_2 + \gamma = 0 \\ x_3^2 + y_3^2 + \alpha \ x_3 + \beta \ y_3 + \gamma = 0 \end{cases}
$$

Le coordinate del centro (a,b) ed il raggio della circonferenza sono le seguenti:

$$
a=-\frac{\alpha}{2}, \quad b=-\frac{\beta}{2}, \quad r=\sqrt{a^2+b^2-\gamma}
$$

Questa procedura può essere eseguita automaticamente mediante programmi per PC dedicati o impiegando strumenti di uso generale quali un foglio elettronico, implementando i calcoli mediante macro; il raggio verrà espresso in secondi d'arco, utilizzando a tal scopo le misure caratteristiche del sensore CCD e la focale dello strumento utilizzato.

Indicando allora con SUPERFICIE il numero totale di pixel aventi intensità maggiore della soglia, la fase è:

$$
\Phi = \frac{SUPERFICIE}{\pi r^2}
$$

Assumendo quindi Φ=Φ(r), l'incertezza sulla fase osservata è dipendente a sua volta dall'incertezza sul raggio del pianeta ricavato sull'immagine, conseguenza principalmente del *seeing* atmosferico e/o di una errata messa a fuoco della telecamera; questi sono gli inconvenienti principali che molto spesso affliggono le immagini ccd e fotografiche.

Noti quindi Φ e la sua incertezza ΔΦ è possibile effettuarne il confronto con la fase teorica presente nelle effemeridi del pianeta, stimando anche l'errore della misurazione.

Il valore ΔΦ (variazione della fase in seguito ad una variazione Δr del raggio) si calcola utilizzando la seguente espressione dell'errore associato a misurazioni sperimentali, ossia dalla teoria degli errori, derivata di Φ rispetto a r; le singole cause di errore contribuiscono all'errore totale e devono quindi essere sommate:

$$
\frac{d\Phi}{dr} = \frac{d}{dr} \left( \frac{SUPERFICIE}{\pi r^2} \right) = \frac{r \frac{d(SUPERFICIE)}{dr} + 2SUPERFICIE}{\pi r^3}
$$

Il valore della derivata di SUPERFICIE è ricavato mediante il perimetro dell'immagine, maggiorato di una fattore uguale all'incremento Δr del raggio; il perimetro dell'immagine è calcolabile in modo relativamente semplice ed è indicato nel seguito con il termine FRONTIERA. Tale grandezza è impiegata nel calcolo della variazione di superficie in seguito ad una variazione del raggio utilizzando il suo differenziale nel modo seguente;

$$
\Delta S = \frac{d(SUPERFICIE)}{dr} \Delta r = FRONTIERA * \Delta r
$$

e quindi

$$
\frac{d(SUPERFICIE)}{dr} = \frac{\Delta S}{\Delta r} = FRONTIERA
$$

Applicando tale regola ad un cerchio, avente superficie  $\pi r^2$  si ottiene  $\Delta S = 2\pi r^* \Delta r$ , considerando piccole variazioni del raggio rispetto al valore del raggio stesso; ed è questo il caso considerato, se il *seeing* può essere considerato discreto.

In questo modo è allora possibile calcolare l'approssimazione sulla fase calcolata, mediante il differenziale definito sopra; il risultato finale è quindi:

$$
\Delta \Phi = \frac{d\Phi}{dr} * \Delta r = \frac{r * FRONTIERA + 2SUPERFICIE}{\pi r^3} \Delta r
$$

Il valore dell'incertezza sul raggio è dato infine da:

$$
\Delta r = \left| r_{\text{teorico}} - r_{\text{sperimentale}} \right|
$$

dove il raggio teorico è ricavato dalle effemeridi, mentre quello sperimentale è il valore calcolato prima espresso in secondi d'arco.

## **4. Un esempio di applicazione.**

Nel seguito sono descritti i risultati ottenuti analizzando tre immagini di Venere riprese la sera del 28 dicembre 1997; le caratteristiche sono elencate nella successiva tabella 1.

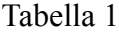

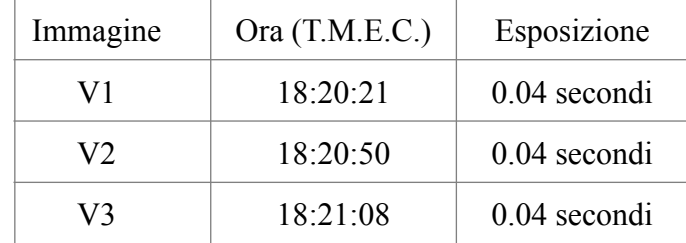

La durata totale delle tre osservazioni è stata molto breve (meno di 1 minuto); ciò è dovuto alla elevata luminosità apparente di Venere che non impone pose lunghe, evitando inoltre i problemi di inseguimento che affliggono spesso i telescopi degli astrofili, di cui spesso non si riesce ad eseguire un corretto stazionamento.

La procedura precedentemente descritta è stata implementata in modo semiautomatico mediante PC; come descritto, le informazioni necessarie sono la focale dello strumento utilizzato (necessaria per il calcolo della dimensione in secondi di un pixel, da cui viene ricavato il raggio del pianeta in secondi d'arco), il valore del raggio teorico ricavabile dalle effemeridi (che sarà utilizzato per calcolare l'incertezza Δr sul raggio) ed i tre punti sulla circonferenza del pianeta scelti correttamente (vedi sezione 3). La tabella 2 contiene le risultanze ottenute in questo modo sulle tre immagini V1, V2, V3.

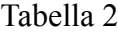

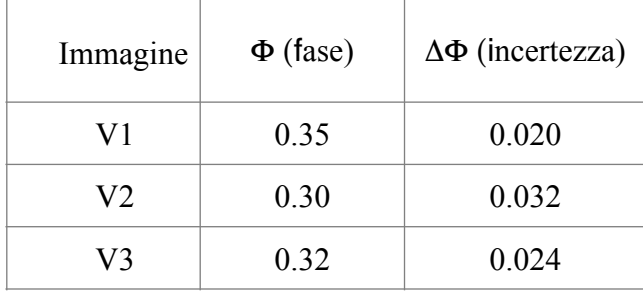

Mediante i tre valori nella Tabella 2, si può calcolare un valor medio maggiormente rappresentativo; il valore finale per la fase è di  $0.32 \pm 0.025$ . L'incertezza sulla fase calcolata di questo valor medio (circa 8 %) è abbastanza elevata, ma permette comunque di stimare (a differenza del metodo visuale) il fenomeno in modo quantitativo. La fase ottenuta è risultata essere in ritardo di circa 20 giorni rispetto al valore riportato nelle effemeridi consultate (U.A.I.)

# **5. Bibliografia.**

## IN COSTRUZIONE

[1] M.Falorni, P.Tanga, Osservare i pianeti, I Quaderni di l'Astromia, 1994

[2]

[3]